3. Shell

203

204

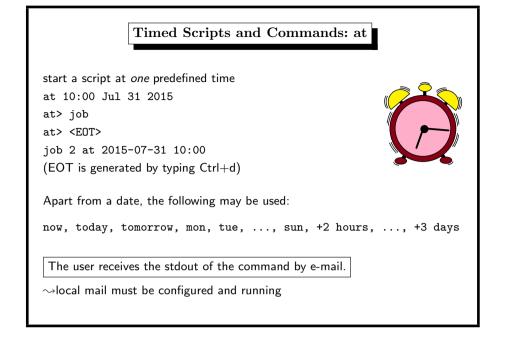

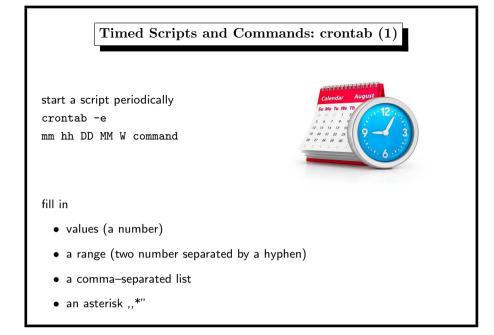

3. Shell

Timed Scripts and Commands: at (2) security problem: user may install backdoors for later use if in doubt, set permissions who may use at via at.allow, at.deny location of these files varies on FreeBSD under /var/at on OpenBSD under /var/cron on Linux under /etc 202

3. Shell

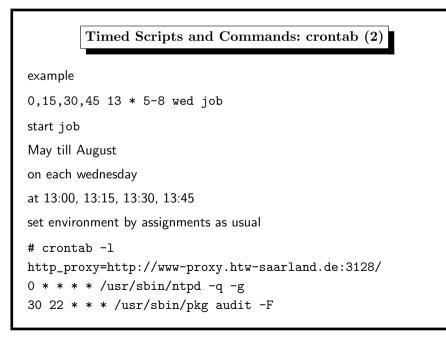

4. Processes

208

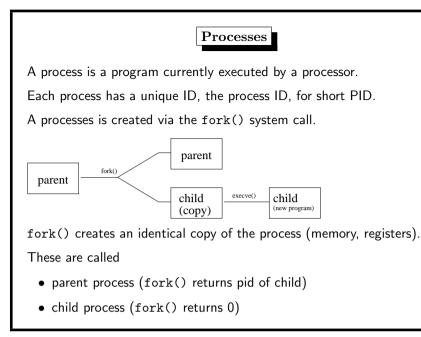

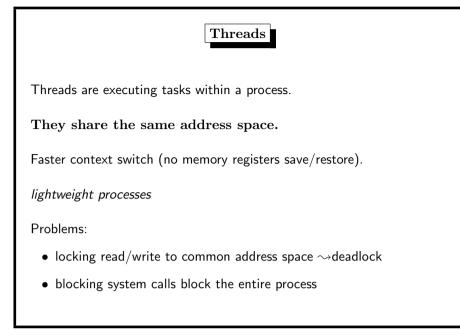

4. Processes
Processes: Context Switch
occasions:

if the timeslice has elapsed
on interrupt

method:

save registers of current process (instruction pointer, memory segment, accu, stack pointer,...)
load registers of next process
cache values become useless

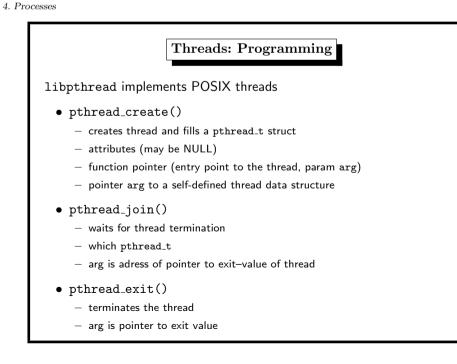

round-robin in the run queue

processes have priorities

priority can be set with

• setpriority()

• nice

• renice

212

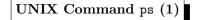

History: AT&T UNIX Version 4 (1974)

Flags:

- show own processes with controlling tty sorted by TTY, PID
- -x also processes without controlling tty
- -a also processes of other users
- -r sorted by CPU usage (Linux: only running p.)
- -u most frequently needed data (user, pid, %cpu, %mem, vsz, rss, tt, state, start, time, command)

4. Processes

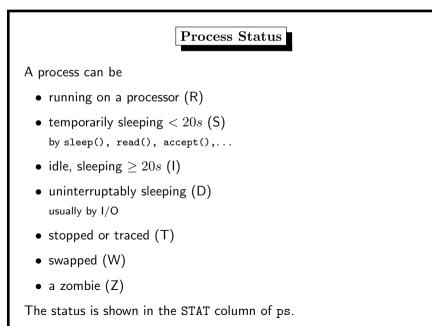

Scheduler

NIGN PRIORIT

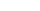

UNIX Command ps (2)

ps output (option u):

- %cpu average (up to 1 minute) percentage of CPU time w.r.t. real time
- %mem percentage of *real* memory used
- RSS real memory used (1K units) = resident set size
- VSZ virtual size (1K units) = code+data+stack
- TT controlling terminal ,,?" if it does not exist (anymore)
- STAT process status
- START when the process did start
- TIME how much time has been used by the process
- COMMAND name of process possibly with command args

4. Processes

215

216

ps output (option I):

- MWCHAN wait channel/mutex reason for blocking
- PPID parent pid
- CPU short-term CPU usage factor (for scheduling)
- PRI scheduling priority
- NI nice value

ps output (option v):

- SL sleep time (in seconds; max. 127)
- RE core residency time (in seconds; max. 127)
- PAGEIN page faults (memory page in swap space)
- LIM memoryuse limit
- TSIZ text size (code only, in Kbytes)

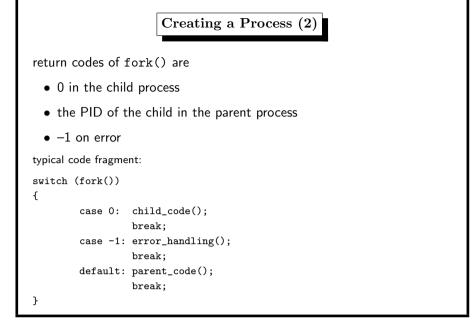

## 4. Processes

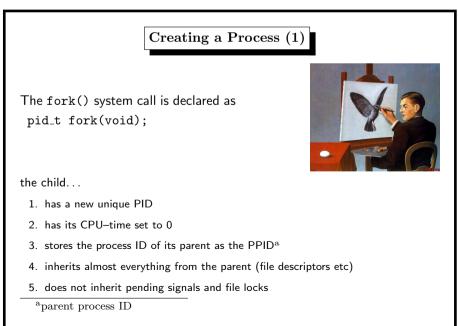

4. Processes

214

Replacing a Process

The execve() system call replaces the current process image with a new process image.

- filename contains the path to the new program
- argv are the command line arguments for the new process
- envp is a string array of environment strings

The argv and envp arrays are terminated by the NULL pointer.

## 219

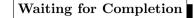

pid\_t wait(int \*status); pid\_t waitpid(pid\_t wpid, int \*status, int options);

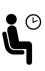

The parent shall call wait() or waitpid() which blocks the parent until a child (maybe with a given pid) has reported its status.

Children which have exited, but are not awaited by the parent, are called *zombies*. These are denoted by Z in the process status.

| Variations on execve()                                                                                                    |
|----------------------------------------------------------------------------------------------------|
| The C library provides 5 interfaces to execve().                                                                                                    |
| These differ with respect to                                                                                                    |
| • search path                                                                                                    |
| <ul> <li>format of the argv's</li> </ul>                                                                                                    |
| environment included                                                                                                    |
| <pre>int execl(const char *path, const char *arg,);<br/>int execlp(const char *file, const char *arg,);<br/>int execle(const char *path, const char *arg ,,</pre> |

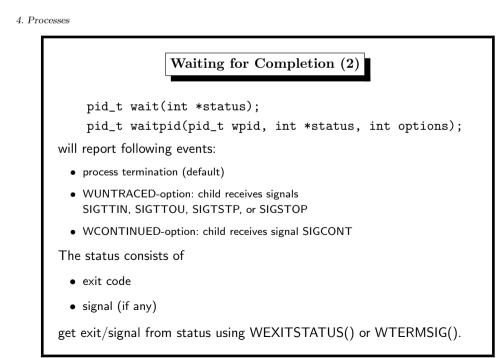

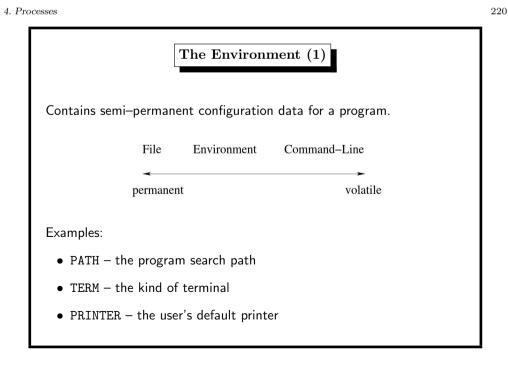

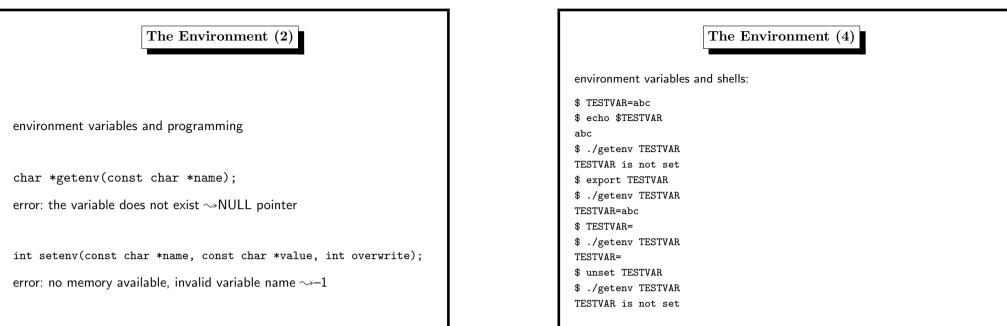

 $4.\ Processes$ 

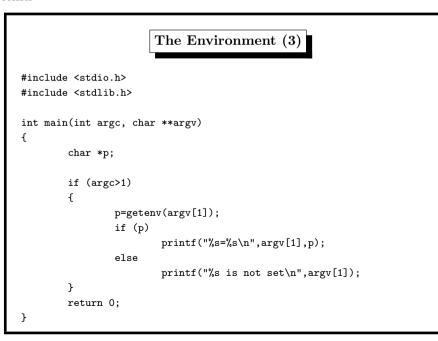

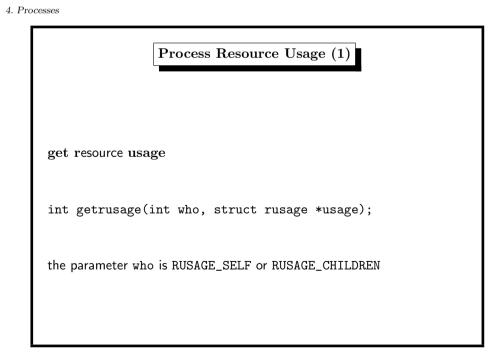

4. Processes

| n | 0 | 7 |
|---|---|---|
| 4 | 4 | 1 |

228

|                  | Process Resource Usage (3)               |
|------------------|------------------------------------------|
| the shell can ti | me a command                             |
| \$ time sleep    | o 3                                      |
| real Om3.        | 006s                                     |
| user OmO.        | 000s                                     |
| sys OmO.         | 000s                                     |
| real time        | time elapsed on the clock                |
| system time      | processor time in system calls           |
| user time        | processor time in other portions of code |

4. Processes

struct rusage { struct timeval ru\_utime; /\* user time used \*/ struct timeval ru\_stime; /\* system time used \*/ long ru\_minflt; /\* minor page faults (already in mem) \*/ long ru\_majflt; /\* major page faults (on disk) \*/ long ru\_nswap; /\* swaps \*/ /\* --- the following are not supported under Linux but under BSD --- \*/ long ru\_maxrss; /\* maximum resident set size \*/ ru\_ixrss; /\* integral shared memory size \*/ long ru\_idrss; /\* integral unshared data size \*/ long ru\_isrss; /\* integral unshared stack size \*/ long ru\_inblock; /\* block input operations \*/ long ru\_oublock; /\* block output operations \*/ long /\* messages sent \*/ ru\_msgsnd; long /\* messages received \*/ ru\_msgrcv; long ru\_nsignals; /\* signals received \*/ long /\* voluntary context switches \*/ long ru\_nvcsw; /\* involuntary context switches \*/ ru\_nivcsw; long };

Process Resource Usage (2)

| <pre>an I/O intensive application:<br/>\$ time dd if=/dev/urandom of=random.out bs=1m count=200<br/>200+0 records in<br/>200+0 records out<br/>209715200 bytes transferred in 11.692440 secs (17935966 bytes/sec<br/>real Om11.697s<br/>user Om0.001s<br/>sys Om11.300s</pre> |         | Process Resource Usage (4)                                   |
|----------------------------------------------------------------------------------------------------|---------|--------------------------------------------------------------|
| <pre>\$ time dd if=/dev/urandom of=random.out bs=1m count=200 200+0 records in 200+0 records out 209715200 bytes transferred in 11.692440 secs (17935966 bytes/sec real Om11.697s user Om0.001s</pre>                                                                         |         |                                                              |
| <pre>\$ time dd if=/dev/urandom of=random.out bs=1m count=200 200+0 records in 200+0 records out 209715200 bytes transferred in 11.692440 secs (17935966 bytes/sec real Om11.697s user Om0.001s</pre>                                                                         |         |                                                              |
| <pre>\$ time dd if=/dev/urandom of=random.out bs=1m count=200 200+0 records in 200+0 records out 209715200 bytes transferred in 11.692440 secs (17935966 bytes/sec real Om11.697s user Om0.001s</pre>                                                                         |         |                                                              |
| <pre>\$ time dd if=/dev/urandom of=random.out bs=1m count=200 200+0 records in 200+0 records out 209715200 bytes transferred in 11.692440 secs (17935966 bytes/sec real Om11.697s user Om0.001s</pre>                                                                         |         |                                                              |
| 200+0 records in<br>200+0 records out<br>209715200 bytes transferred in 11.692440 secs (17935966 bytes/sec<br>real Om11.697s<br>user Om0.001s                                                                                                    | an I/C  | ) intensive application:                                     |
| 200+0 records out<br>209715200 bytes transferred in 11.692440 secs (17935966 bytes/sec<br>real Om11.697s<br>user Om0.001s                                                                                                    | \$ time | dd if=/dev/urandom of=random.out bs=1m count=200             |
| 209715200 bytes transferred in 11.692440 secs (17935966 bytes/sec<br>real Om11.697s<br>user Om0.001s                                                                                                    | 200+0   | records in                                                   |
| real Om11.697s<br>user Om0.001s                                                                                                    | 200+0   | records out                                                  |
| user Om0.001s                                                                                                    | 209715  | 200 bytes transferred in 11.692440 secs (17935966 bytes/sec) |
|                                                                                                    | real    | Om11.697s                                                    |
| sys Om11.300s                                                                                                    | user    | 0m0.001s                                                     |
|                                                                                                    | sys     | 0m11.300s                                                    |
|                                                                                                    |         |                                                              |
|                                                                                                    |         |                                                              |

4. Processes

| a CPU intensive application:<br>\$ time factor 8932749749283749123910928340911337777712310123029313399<br>factorization<br>677*18918008912341166269*697462838611233059396017768167623<br>real 0m22.002s |
|----------------------------------------------------------------------------------------------------|
| <pre>\$ time factor 8932749749283749123910928340911337777712310123029313399 factorization 677*18918008912341166269*697462838611233059396017768167623</pre>                                              |
| factorization<br>677*18918008912341166269*697462838611233059396017768167623                                                                                                    |
| 677*18918008912341166269*697462838611233059396017768167623                                                                                                    |
|                                                                                                    |
| real 0m22.002s                                                                                                    |
|                                                                                                    |
| user 0m21.662s                                                                                                    |
| sys Om0.050s                                                                                                    |
|                                                                                                    |
|                                                                                                    |
|                                                                                                    |

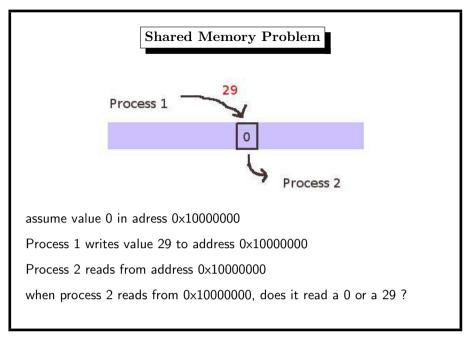

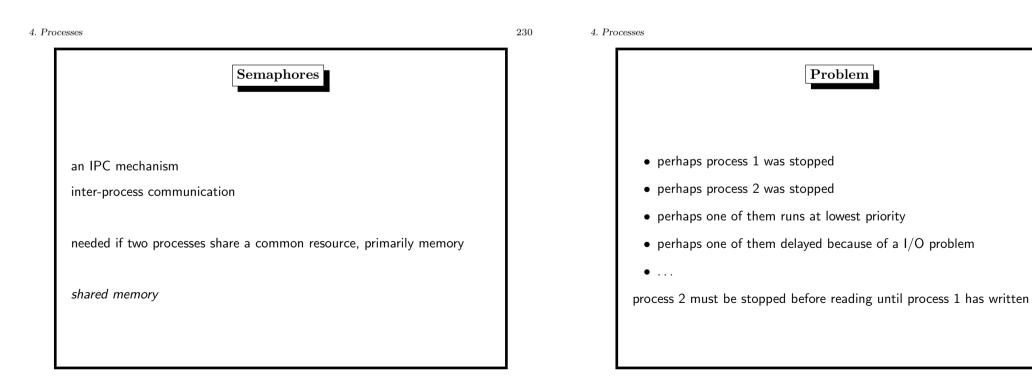

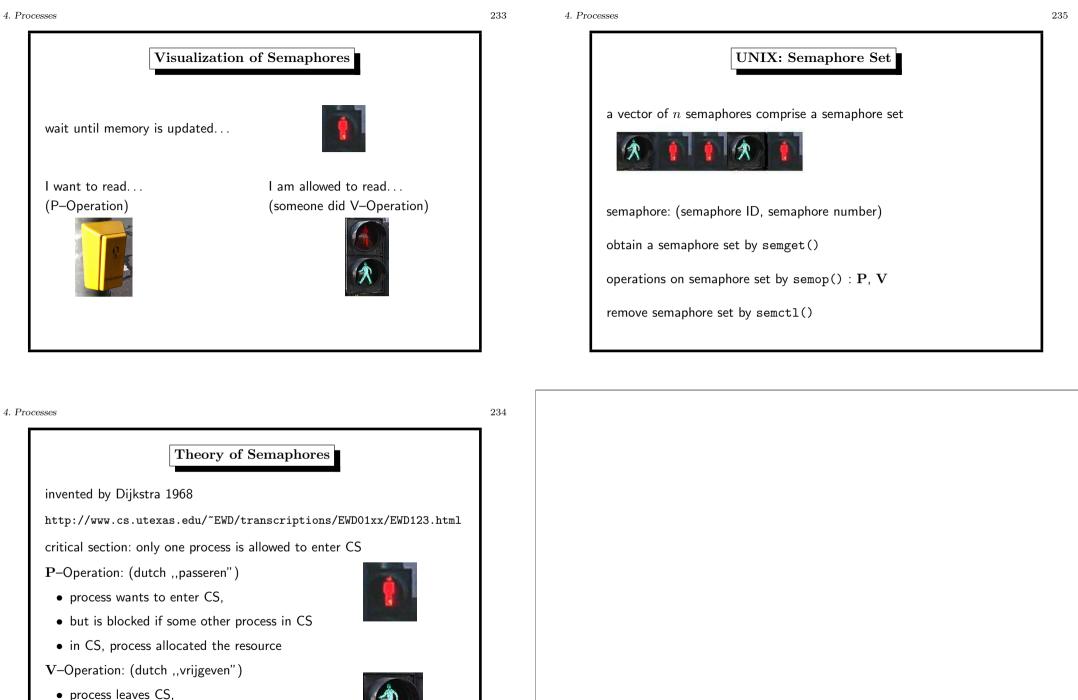

• releases resource